## Package 'rdacca.hp'

April 5, 2022

Type Package

Title Hierarchical and Variation Partitioning for Canonical Analysis

Version 1.0-8

Date 2022-4-5

**Depends**  $R$  ( $>= 3.4.0$ ), vegan, ggplot2

Author Jiangshan Lai,Pedro Peres-Neto,Kim Nimon

Maintainer Jiangshan Lai <lai@ibcas.ac.cn>

Description This function conducts variation partitioning and hierarchical partitioning to calculate the unique, shared (referred as to ``common'') and individual contributions of each predictor (or matrix) towards explained variation (R-square and adjusted R-square) on canonical analysis (RDA,CCA and db-RDA), applying the algorithm of Lai J.,Zou Y., Zhang J.,Peres-Neto P.(2022) Generalizing hierarchical and variation partitioning in multiple regression and canonical analyses using the rdacca.hp R package.Methods in Ecology and Evolution, 13: 782-788 <DOI: 10.1111/2041-210X.13800>.

License GPL

URL <https://github.com/laijiangshan/rdacca.hp> Encoding UTF-8

RoxygenNote 7.1.1

NeedsCompilation no

Repository CRAN

Date/Publication 2022-04-05 14:20:02 UTC

### R topics documented:

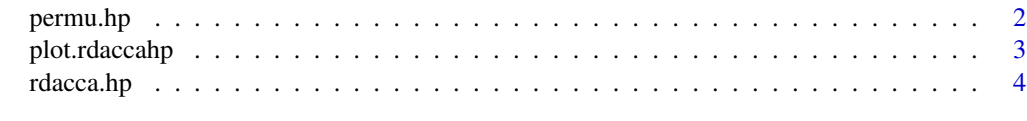

**Index** [8](#page-7-0) **8** 

<span id="page-1-0"></span>

#### Description

Permutation Test of Hierarchical Partitioning for Canonical Analysis

#### Usage

```
permu.hp(
  dv,
  iv,
  method = c("RDA", "dbRDA", "CCA"),
  type = c("adjR2", "R2"),
  scale = FALSE,
  add = FALSE,sqrt.dist = FALSE,
  n.perm = 1000,
  permutations = 1000
\overline{\phantom{a}}
```
#### Arguments

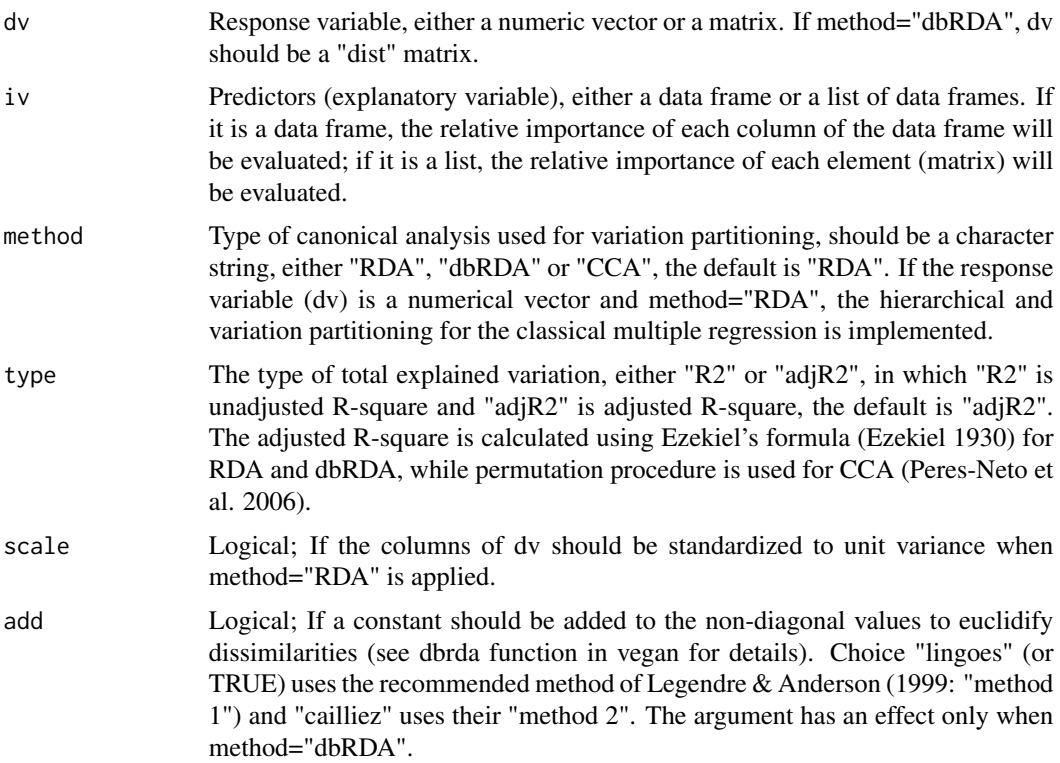

#### <span id="page-2-0"></span>plot.rdaccahp 3

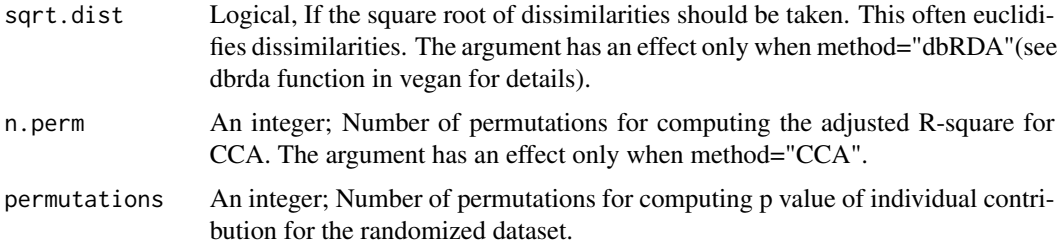

#### Details

This function is a permutation test of hierarchical partitioning for canonical analysis. It returns a matrix of I values (the individual contribution towards total explained variation) for all values from permutations randomizations. For each permutation, the values in each variable (i.e each column of iv) are randomized independently, and rdacca.hp is run on the randomized iv. As well as the randomized I matrix, the function returns a summary table listing the observed I values, the p value of I for the randomized dataset.

#### Value

a data.frame containing a summary table listing the observed individual contribution, the p value of individual contribution for the randomized dataset

#### Author(s)

Jiangshan Lai <lai@ibcas.ac.cn>

#### Examples

```
library(vegan)
data(mite)
data(mite.env)
#Hellinger-transform the species dataset for RDA
mite.hel <- decostand(mite, "hellinger")
permu.hp(mite.hel,mite.env,method="RDA",type="adjR2",permutations=10)
```
plot.rdaccahp *Plot for a* [rdacca.hp](#page-3-1) *object*

#### Description

Plot for a [rdacca.hp](#page-3-1) object

#### Usage

## S3 method for class 'rdaccahp'  $plot(x, plot.perc = FALSE, ...)$ 

#### <span id="page-3-0"></span>Arguments

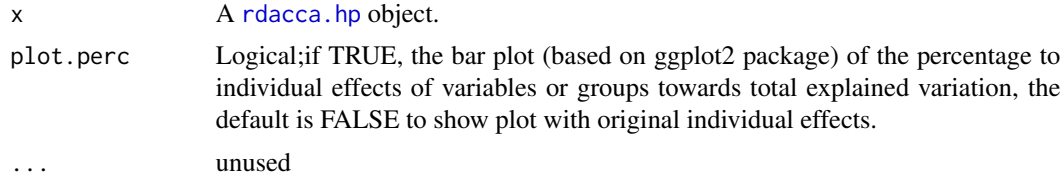

#### Value

a ggplot object

#### Author(s)

Jiangshan Lai<lai@ibcas.ac.cn>

#### Examples

```
library(vegan)
data(mite)
data(mite.env)
mite.hel <- decostand(mite, "hellinger")
avc<-rdacca.hp(mite.hel,mite.env,method="RDA",type="adjR2")
plot(avc)
plot(avc, plot.perc=TRUE)
```
<span id="page-3-1"></span>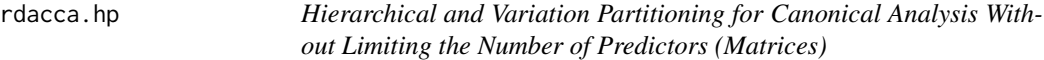

#### Description

Hierarchical and Variation Partitioning for Canonical Analysis Without Limiting the Number of Predictors (Matrices)

#### Usage

```
rdacca.hp(
  dv,
  iv,
 method = c("RDA", "dbRDA", "CCA"),
  type = c("adjR2", "R2"),
  scale = FALSE,
 add = FALSE,sqrt.dist = FALSE,
 n.perm = 1000,
  var.part = FALSE
\mathcal{E}
```
#### rdacca.hp 55 to 55 to 55 to 55 to 55 to 55 to 55 to 55 to 55 to 55 to 55 to 55 to 55 to 55 to 55 to 55 to 55 to 55 to 55 to 55 to 55 to 55 to 55 to 55 to 55 to 55 to 55 to 55 to 55 to 55 to 55 to 55 to 55 to 55 to 55 to 55

#### Arguments

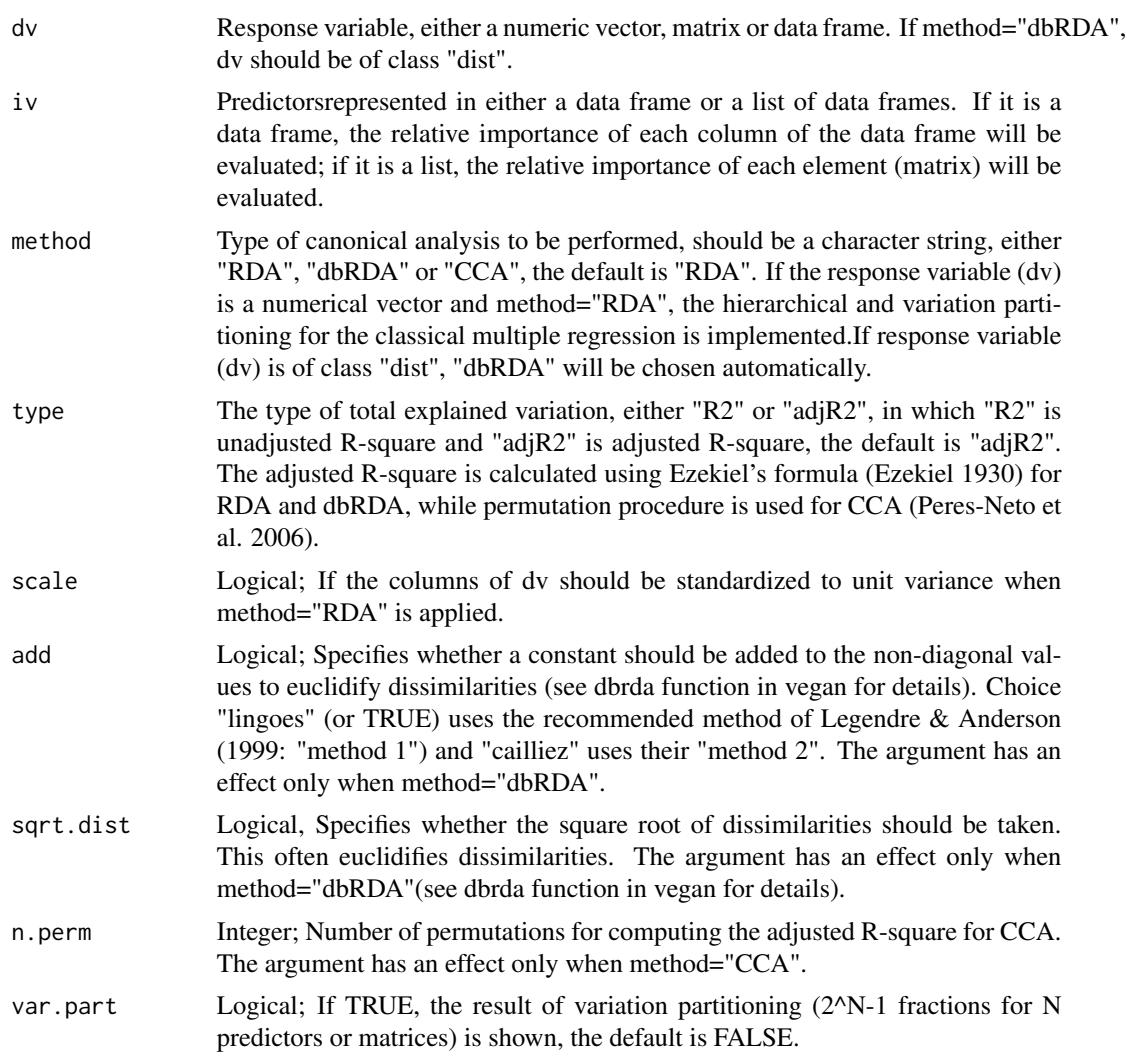

#### Details

This function conducts variation partitioning and hierarchical partitioning to calculate the unique, average shared (referred as to "common") and individual contributions of each predictor (or matrix) towards explained variation (R-square) on canonical analysis (RDA,CCA and dbRDA). Variation partitioning should be conducted before hierarchical partitioning. The former emphasizes unique and common variation among predictors, the latter emphasizes the overall importance of each predictor (or group of predictors). This function simultaneously implements variation and hierarchical partitioning for single- and multiple-response models without limiting in the number of predictors / matrices of predictors.

#### Value

a list containing

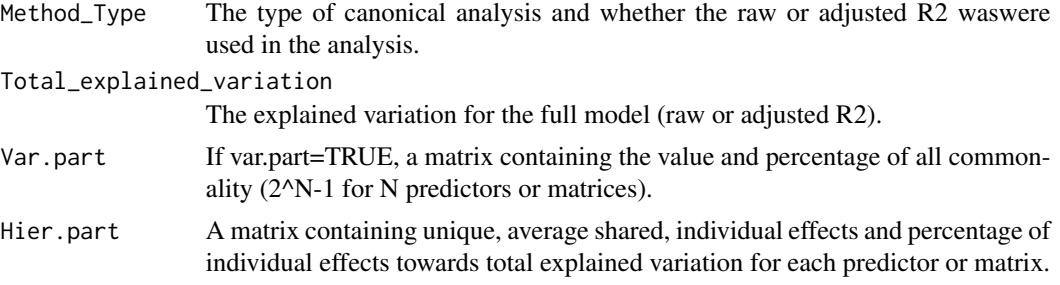

#### Author(s)

Jiangshan Lai <lai@ibcas.ac.cn>

Pedro Peres-Neto <pedro.peres-neto@concordia.ca>

Kim Nimon <kim.nimon@gmail.com>

#### References

- Lai J.,Zou Y., Zhang J.,Peres-Neto P.(2022) Generalizing hierarchical and variation partitioning in multiple regression and canonical analyses using the rdacca.hp R package.Methods in Ecology and Evolution,13,782-788<DOI:10.1111/2041-210X.13800>
- Chevan, A. & Sutherland, M. (1991). Hierarchical partitioning. American Statistician, 45, 90-96. doi:10.1080/00031305.1991.10475776
- Nimon, K., Oswald, F.L. & Roberts, J.K. (2013). Yhat: Interpreting regression effects. R package version 2.0.0.
- Legendre, P. & Anderson, M. J. (1999). Distance-based redundancy analysis: testing multispecies responses in multifactorial ecological experiments. Ecological Monographs, 69, 1–24.<DOI:10.1890/0012-9615(1999)069[0001:dbratm]2.0.co;2>
- Walsh, C.J. & Mac Nally, R. (2013) hier.part: Hierarchical Partitioning. R package version 1.0-4.
- Peres-Neto, P.R., Legendre, P., Dray, S. & Borcard, D. (2006) Variation partitioning of species data matrices: Estimation and comparison of fractions. Ecology, 87, 2614-2625.<DOI: doi.org/10.1890/0012- 9658(2006)87[2614:VPOSDM]2.0.CO;2>
- Ezekiel, M. (1930) Methods of Correlational Analysis. Wiley, New York

#### Examples

```
library(vegan)
data(mite)
data(mite.env)
data(mite.xy)
data(mite.pcnm)
#Hellinger-transform the species dataset for RDA
mite.hel <- decostand(mite, "hellinger")
rdacca.hp(mite.hel,mite.env,method="RDA",type="adjR2")
rdacca.hp(vegdist(mite),mite.env,method="dbRDA",type="adjR2")
rdacca.hp(mite,mite.env,method="CCA",type="adjR2")
iv <- list(env=mite.env,xy=mite.xy,pcnm=mite.pcnm)
```
#### rdacca.hp 7

```
rdacca.hp(mite.hel,iv,method="RDA",var.part = TRUE)
rdacca.hp(vegdist(mite),iv,method="dbRDA",var.part = TRUE)
rdacca.hp(mite,iv,method="CCA",var.part = TRUE)
```
# <span id="page-7-0"></span>Index

permu.hp, [2](#page-1-0) plot.rdaccahp, [3](#page-2-0)

rdacca.hp, *[3,](#page-2-0) [4](#page-3-0)*, [4](#page-3-0)